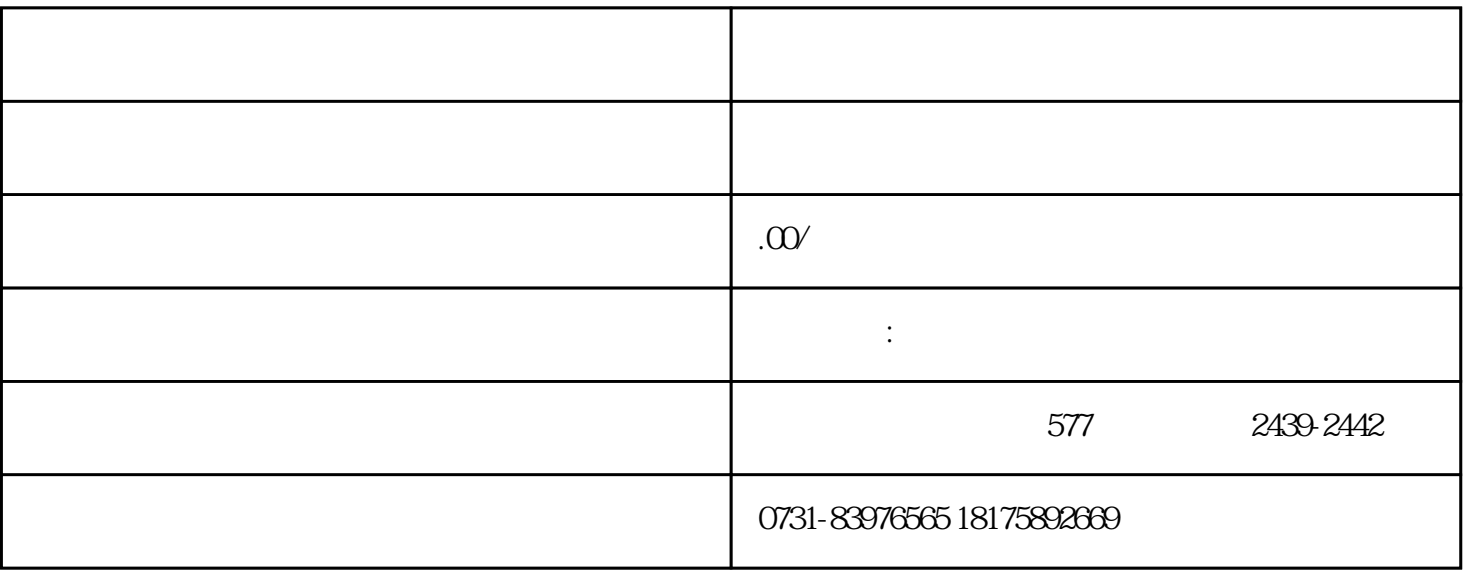

 $1$ 

 $2<sub>1</sub>$ 

 $3$ 

- $1$
- 
- 
- 
- $2<sub>3</sub>$
- $3 \thinspace$